2005年8月9日 星期二

台語文專刊

園

 $(114)$ 

1234567890123456789012345678901212345678901234567890123456 1234567890123456789012345678901212345678901234567890123456  $1$  6  $\pm$  6  $\pm$  6  $\pm$  6  $\pm$  6  $\pm$  6  $\pm$  6  $\pm$  6  $\pm$  6  $\pm$  6  $\pm$  6  $\pm$  6  $\pm$  6  $\pm$  6  $\pm$  6  $\pm$  6  $\pm$ 

#### | 園丁ê 話: Lîm Chùn-iỏk | 1234567890123456789012345678901212345678901234567890123456

#### │ 漢羅翻宴程式 │ │ 1234567890123456789012345678901212345678901234567890123456

1234567890123456789012345678901212345678901234567890123456 1234567890123456789012345678901212345678901234567890123456 1234567890123456789012345678901212345678901234567890123456

 $\parallel$  請上網 http://taigi.fhl.nt 去試用。  $\parallel$ 1234567890123456789012345678901212345678901234567890123456

│ Chit-ê 工具是用 Java 寫成,所以你需要安裝 │ 1234567890123456789012345678901212345678901234567890123456 | JRE才ē-tàng執行,本系統用tiòh一個內部詞庫, | 1234567890123456789012345678901212345678901234567890123456 │如果你發現轉換bē-tàng完成,請kā bē-tàng轉換或 │ 1234567890123456789012345678901212345678901234567890123456 | 轉換錯誤ê 羅馬字 kap 漢字詞的對照表寄 hō | 1234567890123456789012345678901212345678901234567890123456 | chuniok@lomaji.com ,多謝。本系統ê使用方法真 |  $1$  6  $\pm$  6  $\pm$  | 簡單,只要kā beh轉換ê羅馬字(數字調號)文章複 |  $\mid$  製到頂面 $\operatorname{\sf e}$ 文字區塊,按下「全部轉換」即可 $\mid$ | tī下面ê文字區塊中取得轉換好ê漢羅文章,koh |  $1$  6  $6$  6  $16$  6  $16$  6  $16$  6  $16$  6  $16$  6  $16$  6  $16$  6  $16$  6  $16$  6  $16$  6  $16$  6  $16$  6  $16$  6  $16$  6  $16$  6  $16$  6  $16$  6  $16$  6  $16$  6  $16$  6  $16$  6  $16$  6  $16$  6  $16$  6  $16$  6  $16$  6  $16$  6  $16$  6  $16$  6  $16$  6 | 再複製此文章去 WORD 或其他文字編輯器中即 | 1234567890123456789012345678901212345678901234567890123456 1234567890123456789012345678901212345678901234567890123456 1234567890123456789012345678901212345678901234567890123456 1234567890123456789012345678901212345678901234567890123456  $1$  6  $\pm$  6  $\pm$  6  $\pm$  6  $\pm$  6  $\pm$  6  $\pm$  6  $\pm$  6  $\pm$  6  $\pm$  6  $\pm$  6  $\pm$  6  $\pm$  6  $\pm$  6  $\pm$  6  $\pm$  6  $\pm$ 

1234567890123456789012345678901212345678901234567890123456  $1$  6  $\pm$  6  $\pm$  1234567890123456789012345678901212345678901234567890123456

1234567890123456789012345678901212345678901234567890123456 1234567890123456789012345678901212345678901234567890123456 1234567890123456789012345678901212345678901234567890123456 1234567890123456789012345678901212345678901234567890123456

## 《阿鳳姨 ê 五度 ê 空間》(二)

### A-hōng-î 漢羅翻寫: Chuniok

A-put-tó-á A 不倒 á

Sa<sup>n</sup> ê a-put-tó-á chē tī chhiû<sup>n</sup>-thâu-á 三個 a 不倒 á 坐 tī 牆頭 á Hō hong chhoe kà(=kah) hián-kòe-lâi, hián-kòe-khì. Hō 風吹 kà(=kah) hián 過來, hián 過去。 Nñg-khak chò ê a-put-tó-á siakm��bh-khì, **卯殼做ê a 不倒á siak 落去**, Siak-kà chhùi-chhùi-khì. Siak-kà碎碎去。 Iân-phiá<sup>n</sup> chò ê a-put-tó-á siakmlóh-khì, 鉛phiá<sup>n</sup>做ê a 不倒 á siak 落去, Siak-kà mau-mau-khì. Siak-kà mau-mau Hái-mî chò ê a-put-tó-á siakmlóh-khì, 海綿做ê a 不倒á siak 落去, Hoah kóng <sup>\*</sup> An la! Bô tāi-chì. Hoah講:「安la!無tāi-chì。」 Hong kä i chhoe lõh-khì kau-á khì, 風kā伊吹落去溝á去, Chiãh chúi chiãh pá, tîm-tîm-.khì 食水食飽,沉沉去

台灣鄉土長篇小說連載(58)

鄉史補記 陳雷

Taª chit-ê 李天送假名陳直, hō 人掠來府坂 關 tī 監獄內面等死。 Tú 好 hit-ê chìn 前,嘉義 典史左日昌調台灣府作按獄司,阿餘 tòe 伊 tī 成衙門作禁卒顧監。 Hit 日八卦會 ê匪入來, 溝新來ê犯人lóng tiòh-ài巴結顧監ê,講in tau liâm -mi 人來,送物送食 hō in 分。獨獨 chit-ê 直,一句好話也而講。Hiah-ê顧監ê看伊狡慆 無油水 thang 揩(khà), tỏh kā 伊凌治,食ê  $\lim \hat{\rm e}$ 無啥 beh h $\bar{\rm o}$ 伊,kháp bē-tióh 也會 kā phah kā 12345678189012345678901234567890123456789012345678901234567890123456789012345678901234567890123456789012345678 罵。Tú-tñg阿餘也是新來,而 bat chit-ê衙門ê 1 0 钜,無chhòng-tī伊。知影伊 teh 等死,也同 尹,有時會 thèh 物 hō 食。 Chit 暗陳直腹肚痛,阿餘 the`h 水來 hō lim, 尹:「厝裡猶有人?」陳直搖頭:「Chēng 茣無父無母,孤單一個。」是按怎陳直講無 pē 無母,孤單一個? Toh 是 he 八卦會兄弟 lóng 豆官廳ê匪類,免講父á母á,凡是菜瓜籐牽 tiòh ê ,lóng 會連累 tài-tài tiòh ,所以無人敢認 lóng 講是無父無母,孤單一個。 Taª chit 暗隊 知影 beh 死,想起自細漢老母飼大, siōng-kài 尹。Chit-má 也 bē-tàng kā 伊講一句「Beh 來去 a 」,hit 粒心 to`h 是苦瓜籐 tî" ân leh,會絞會罪 又koh 看 chit-ê 顧監 ê kap 伊前後歲, to 也古意 m̄ 是掠 thán 橫 ê 人。一句話 lún bē tiâu 吐出羽  $\pm$ 我一個姑婆對我 siōng-kài 好。你若有 tńg  $\pm$ 里興,oát 去 kā 看。 Kā 伊講,我一世人 chengpiàng,這生成是天送ê,無法度計較。伊一世 苳我 ná 親生阿娘,我 bē bē 記。 」Chiah 知景 來是一個 cheng-piàng 賊, he 話記 leh,總是 m hin 內面「天送」雙關 ê 意思,安慰伊:「Chit- $\hat{\mathrm{e}}$  姑婆啥名?我 chiah 來去交代。」「叫作 茶,tī 佳里興外向西去… 」 koh 講:「我來 chia 一個月,bē 輸地獄,受盡虐待, $\tan$ -na 你 $-$ 涼我作人款待。 Ta" 我 beh 去, siōng 無你 hō 知影你ê名。」阿餘講:「我名作慶餘,*)* 伐阿餘。」He 賊講:「我身軀頂空空無半項 盡有ê chit 條褲帶也已經 tòe 我半世人。你 thèh 去,算是我答謝你。」褲帶 tháu 起來 hō 伊。 餘看伊誠意,pháiª 勢推辭,褲帶thèh來hâ tòa 頭,tú好phah一個結tî°二liàn 。隔tńg日中皇 <sup>可</sup>餘來看賊, tú-tñg beh 押出去斬頭。 He 賊 oåt 頭輕聲 kā 阿餘講:「Chhunê 看會 tioh , 排 tiòhê lóng你ê。」阿餘想講這賊大概驚J 儋,臨時講 he 心虛 ê 話,勸:「無要緊。你 ta"

# 《恩寵而逝》家文

Chit 本《恩寵而逝》 (The Grace in Dying) 老實講並m是一本容易讀ê冊。當我爲tioh寫chit 篇序文開始看chit本書ê時,最初真正有一點a後 悔接下chit-ê工作,但看完了後,心中對當初邀 我寫序ê編輯卻有講bē出ê感激。因爲chit本書 phah 開我 ê 心門, hō 我 chit 種看「死亡」做敵 人ê醫生, chiah發覺家己對死亡ê認識(bat)竟然 是hiah-nih-á 膚淺, koh講chit本書tú好及時彌補 我chit方面ê缺失。

作者 Kathleen Dowling Singh 是專攻超個體心 理學(transpersonal psychology)以及各種靈性傳統 (spiritual traditions)ê心理學專家,也因為chit方面 e興趣,hō伊行入佛羅里達州ê安寧病房,有機 會陪伴幾百位病人步入人生終點,來得tioh一般 學者所無法得tioh ê 實際體驗。作者tī第一章開 宗明義講:「我是一個平凡ê人,我ê工作neh, 是陪伴kap我仝款平凡ê人,tī平常ê情況下死亡。 i但我tī chiah-ê 平常 ê 死亡中所看 tioh、以及tī 陪伴e過程中所體驗tioh ê, 卻一點a都無平常; 死亡是深刻、超越、koh無平凡ê。大多數人都 tī 一種莊嚴、平靜、心識轉化ê 情況下死亡, in tī臨終ê時充滿tioh只ē-tàng被稱做靈性ê能量, 咱生命其伊ê時刻, lóng m-bat有像死亡hiah-nih 沈默、卻 koh chiah-nih 光輝燦爛。

作者對靈性(spiritual)有深入ê研究,透過伊陪 伴臨終病人所看tioh ê各種表現以後,歸納出一 段真有意思 e 話,「真 chē (臨終病)人kā 我 講, in 感覺目前經驗tioh ê 是適得其所, in 感受 tioh 一種體驗完善 ê 品質, he 是一種真 tú 好 koh 安全ê感受。」。書中有真 chē 充滿哲理,令人 細膩咀嚼ê睿言佳句。比如講:「臨終者就是處 tī 一種心智空性 (empty mind), kap 開放ê心 (open heart)ê 狀態,也常常 tī chit 種情境裡超越 個體ê層面。」;「臨終經驗是一個生命ê向 内翻轉,kā原本投注tī世間ê精力回收,hō所有 能量 ē-tàng 轉向存在 ê 中心。」;「咱 tī 臨終 時ê 要務,是ài chhōe-tioh獨自面對死亡ê 勇氣。 臨終過程真正ê挑戰,是怎樣hō家己tī臨死ê時 iáu ē-tàng正活teh,mài tī iáu teh喘氣ê時便先來死

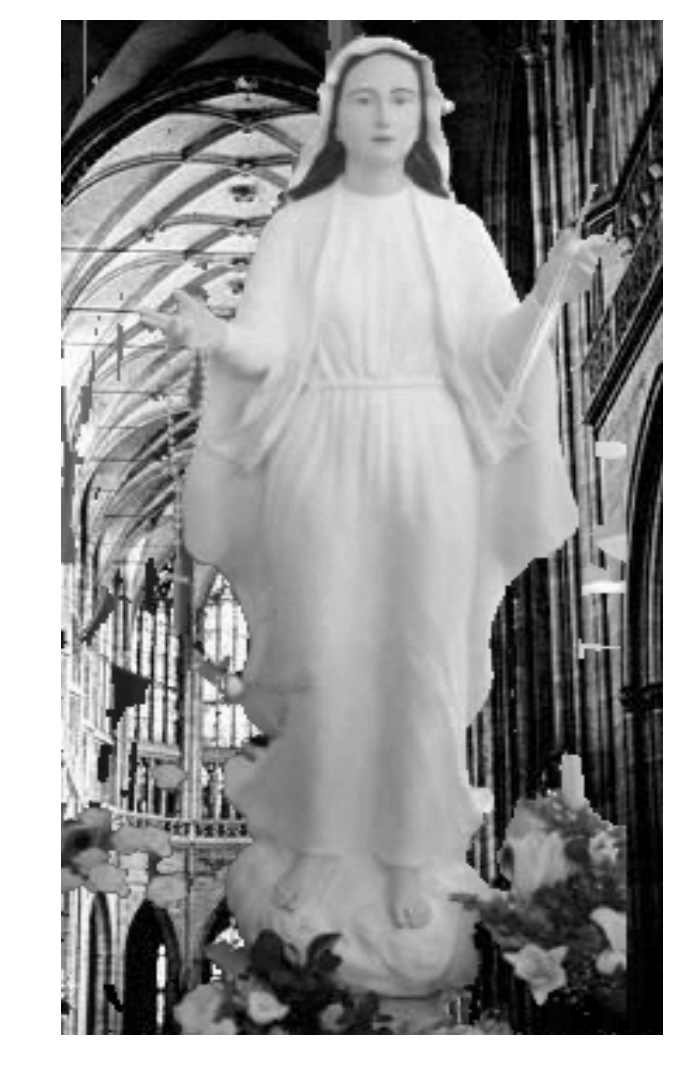

去。」;「我ê 建議是,咱應該 kā 人生最 後 chit-ê 時刻設想為再度融合 ê 時刻,因為 事實上人ê靈魂回歸本元,重新融入圓神意 識。」;「只有超越個體ê領域, chiah ētàng掌握瞭解臨終過程ê關鍵。」;「死 亡絕對是『koh-khah 高ê 能量滲透生命』ê 特別時刻」。

特別值得推薦e是第七章,「臨終e心靈 階段」。作者對臨終e心靈過程有非常精闢e 分析。伊認爲庫伯樂-羅斯醫師(Dr. Elizabeth Kūbler-Roth) 廣爲人知 ê 臨終五階段論: 否 認、憤怒、討價還價、沮喪、接受,所提起ê 每一種心理 kap 情緒反應, lóng 是「心智自 我(mental ego)」先認定家己是 tòa tī 身體裡, 又被迫以chit副身體面對死亡ê情況下, chiah 會出現ê反應。作者認爲chit五個階段只不過 是tī面對死亡ê第一階段,伊稱做「混亂期」 (Stage of Chaos), á同時也應該包括 koh-khah 深層ê轉化經驗:疏離、焦慮、絕望、隨之而 來ê「放下」、以及滅頂驚惶。但伊認爲續 「混亂期」之後,應該有 koh-khah 深 ê 經驗, 屬tī心靈(psychospiritual)層次ê經驗,伊稱之 為所謂ê 「臣服期」 (Stage of Surrender), á hō人向實相開放,進入家己ê深層存在,最後 chiah 進入「超越期」 (Stage of Transcendence), ho人朝向koh-khah浩瀚, kohkhah兼容並蓄e靈性整合狀態發展。作者同意 庫伯樂-羅斯所講ê,「對hiah-ê渴望瞭解死 亡ê人,死亡是一種十分創造性ê力量,生命 裡非常崇高ê價值,探究死亡時都會被激發出 來。」但伊認爲庫伯樂-羅斯ê臨終五階段只 涉及心智自我ê層次,á對人生最後所謂「臨 死經驗」,應該iáu ài koh 加上「臣服期」 kap 「超越期」, chiah ē-tàng 對死亡 ê 心靈 階段有完整ê交代。

Tī 最後一章, 作者提起, 「陪伴臨終病 患,對我來講是一種特別ê恩典。i.將死亡當 作一種靈性轉換過程ê新觀點, án-ne ê新觀點 就是呈現、演化生命ê動態。」Chit本書認爲

臨終過程是一個恩寵ê 歷程,是 chit 時 段思維ê精品, hō咱有 koh-khah大ê意 願認識死亡, hō 死亡 koh-khah 接近咱 ê 心靈 kap 心智。書中作者舉出兩個人 ê 死亡, hō 伊感受 tioh 對臨終 ê 截然無 全ê 經驗。一位是是伊家己心愛ê 父 親, tī 數十年久病纏身了後, 去世前 一年 lóng tòa tī 醫院裡,但無人對伊提 起伊ê生命beh到終點,最後家人kap伊 隔一塊玻璃板,無機會握伊ê手,也無 辦法親親伊ê臉頰,hō伊獨自tī加護病 tī 伊 tī 厝裡心愛 ê 椅 á 頂過世,太太、 父為伊做彌撒時,伯母也 tī 一旁。Chit 海棠颱風襲台之夜)

## 賴其萬

兩個極端不仝款ê經驗,深深刻畫出,今日 醫學無容允病人平靜度過死亡,所引起ê遺 憾

就我個人tùi醫生ê角度來思考ê時,一sutá疑問都無,咱也lóng看過bē少臨終、死亡, 但咱所注意 tioh ê 往往是心跳、血壓、呼吸 ê 變化。Á tī chit-ê 變化ê 瞬間,咱e 反應往往 是tī ài-bòai施行人工復甦術、氣管切開術、輸 血ê決定,好親像醫護人員所關心ê, lóng侷 限tī到底iáu ē-tàng作kóa什麼來阻擋死亡ê自 然發生。但透過chit本書, chiah hō我體會tioh 「死亡 ē-tàng 是非常平和 ê」,也因此當醫學 已經無法扭轉頹勢時,咱應當鼓勵病人,hō in ē-tàng欣然接受不可避免ê結果。Mā擁有chit 種修爲ê醫生, chiah ē-tàng hō 病人真正以病 人爲中心 ê 「完整照顧 (total care)」。讀完 chit 本書最大ê感慨是, 我現在ē-tàng 深切瞭 解作者所講chit句話e真諦:「絕大多數人tī 死亡前, chiah-e身體機能轉換ê表現, 並無需 要英雄式、高科技ê醫療救治。Ho生命呈現 無正常現象, tī死亡時刻卻是正常ê。Chiahê生理ê改變是正常ê,這是身體準備beh停止 生命e 跡象, chit 時身體需要e 是慈悲 kap 憐 憫e關愛陪伴,將身體翻轉,保持清潔、輕聲 細語、擦擦眉毛、潤濕嘴唇ii。

作者經常以chit方面ê經驗做演講,伊bat tī書上講過,希望聽過伊演講ê人lóng能感受 tioh 一種超越性對死亡ê 看法, 而且 ē-tàng以 koh-khah廣闊koh-khah深層關懷ê態度對待臨 終病人。伊也希望chit本書能留落來koh-khah 開展性ê存有傳統, tùi koh-khah深層ê角度, 開展憐憫洞悉心,協助病人進入臨終過程ê靈 性轉換期; koh-khah希望tī接近死亡ê時刻, 臨終 ê 病人沒 koh 感覺 tioh hiah-nih 恐怖, 也 thang koh-khah 清楚下一段ê心靈旅程。伊 講:「希望每一位臨終病患向世界告別ê時, 咱ē-tàng hō in安詳án-ne做,外界已經無有任 何誘惑、干擾,希望咱chiah-ê陪伴伊ê親朋好 友對teh-beh過世ê人, mài去做任何事情, 只 要陪伴。」

房裡過世。A伊ê伯父tī卅年後也因相 書。將來若有機會,我一定會選一個週末或假 ê 疾病過世,但是伊最後ê時間是坐 期,koh kā chit本書好好tùi頭到尾kap kiá" 兒、孫á 陪伴同齊歡笑、哭泣,身 讀、再讀、三讀ê好書,而且我相信每pái tiòh家人ê禱告kap關愛,á神 了,一定會有無仝ê心靈啓發。(賴其萬寫tī 我深信chit本書ê翻譯一定非常無容易,絕 對m是單純只會曉英文、醫學,或對生老病 死關心ê人,就ē-tàng做得好ê。譯者m-nā需 要kā作者ê真義用無仝ê語言表達出來, 書中 iáu包括真chē佛教、印度教、生死學、哲學、 心理學ê術語,如果m是in本身對chit方面ê 造詣,是無可能以hiah-nih 流暢ê中文介紹hō 國人ê 。非常感佩兩位譯者 tī 翻譯 chit 本書 ê 過程中所付出ê心力,我深信「恩寵而逝」 是值得向大家推薦ê滋潤心靈、豐富人生ê好 版同齊瀏覽一遍。我也深信chit本書是值得一

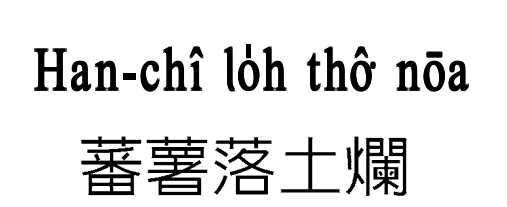

台語五言詩–顏敏政 Gân Bín-chèng Han-chî lỏh thô nōa, 蕃薯落土爛, Chhài-pó iōng iâm nóa, 菜脯用鹽 nóa, Chúi-gû kao-á nòa, 水牛溝 á nòa, Kó-chí<sup>n</sup> ûi chí<sup>n</sup>-nôa. 古井圍井欄。

安心去, 到 hia kā 神明 chhē m 是。」He 賊無 koh 應,也無 koh oåt 頭, kap 另外四個匪 hō 人 押出去斬頭。(待續)

荒漠甘泉台語詩(23) 陳清俊 Tân Chheng-chùn 譯著

單獨

谷中甘甜好生活, 世上 tāi-chì lóng 做 soah, 做穡人 tī 麥園唱歌, 工作到日頭落山。 平洋以外,我giâ目看山, 無有人、車, 眾喧譁, Tùi 和平ê山, 有聲teh叫我。

是,谷中生活是甘甜, 工作到日頭落去, 一日工作做清氣, 我心靈需要山裡空氣。 至 kôan 恬靜 ê 氣味, 充滿tī安靜山裡, 深深安寧ê山邊, Iáu teh感tióh這靈氣。

王康陸博士紀念基金會

王康陸博士終生獻身於台灣獨立建國運動,他主張以愛及非暴力的原則 抗爭強權。他旅居美國27年,一直默默為保障台灣人的基本人權及致力於 立建國運動。1991年10月台灣獨立建國聯盟遷台,王博士放棄在美的一切

闖關回台。被國民黨逮捕,並以叛亂罪起訴關在土城看守所七個月。出獄後他全心全力在台 北的台獨聯盟總部工作,擔任秘書長,積極推展台灣獨立運動。1993年10月12日王康陸在 文化大學演講後,歸途中受政治謀害,發生離奇車禍而喪生,享年僅52歲。

王康陸博士去逝後,他的家人及親友爲了完成他的理念,決定設立王康陸博士紀念基金 會,繼續推動獨立建國運動。基金會於1994年4月成立以來參與及協辦各項提高台灣人權, 提昇台灣國際地位及宣揚台灣獨立理念之活動,並鼓勵第二代台美人積極參與。

王康陸博士紀念基金會也與全美台灣人權協會合辦設立王康陸人權獎,每年頒獎給對提高 台灣人權有奉獻的工作者。

王康陸博士紀念基金會地址: 154 Chadwick Pl., Glen Rock, N.J. 07452-3115